The webinar will be recorded and posted on the CARLI website.

To ask a question, type in the chat box.

The session will run about 30 minutes, including time after for Q&A.

We will begin at 1:00 p.m.

# Agenda

- Welcome
- Collection Stats Now
- Collection Stat Experiments
- Access How-To of the Month: the BIB\_FORMAT\_DISPLAY table
- Open Q&A

# Collection Statistics 1-10

- Originally defined on older ILS, older statistical reporting systems
- Item-based counting
- Ignores suppression and status
- Complementary queries on lost/withdrawn by location
- Improving Item Counts
	- Modify subqueries to cover suppression

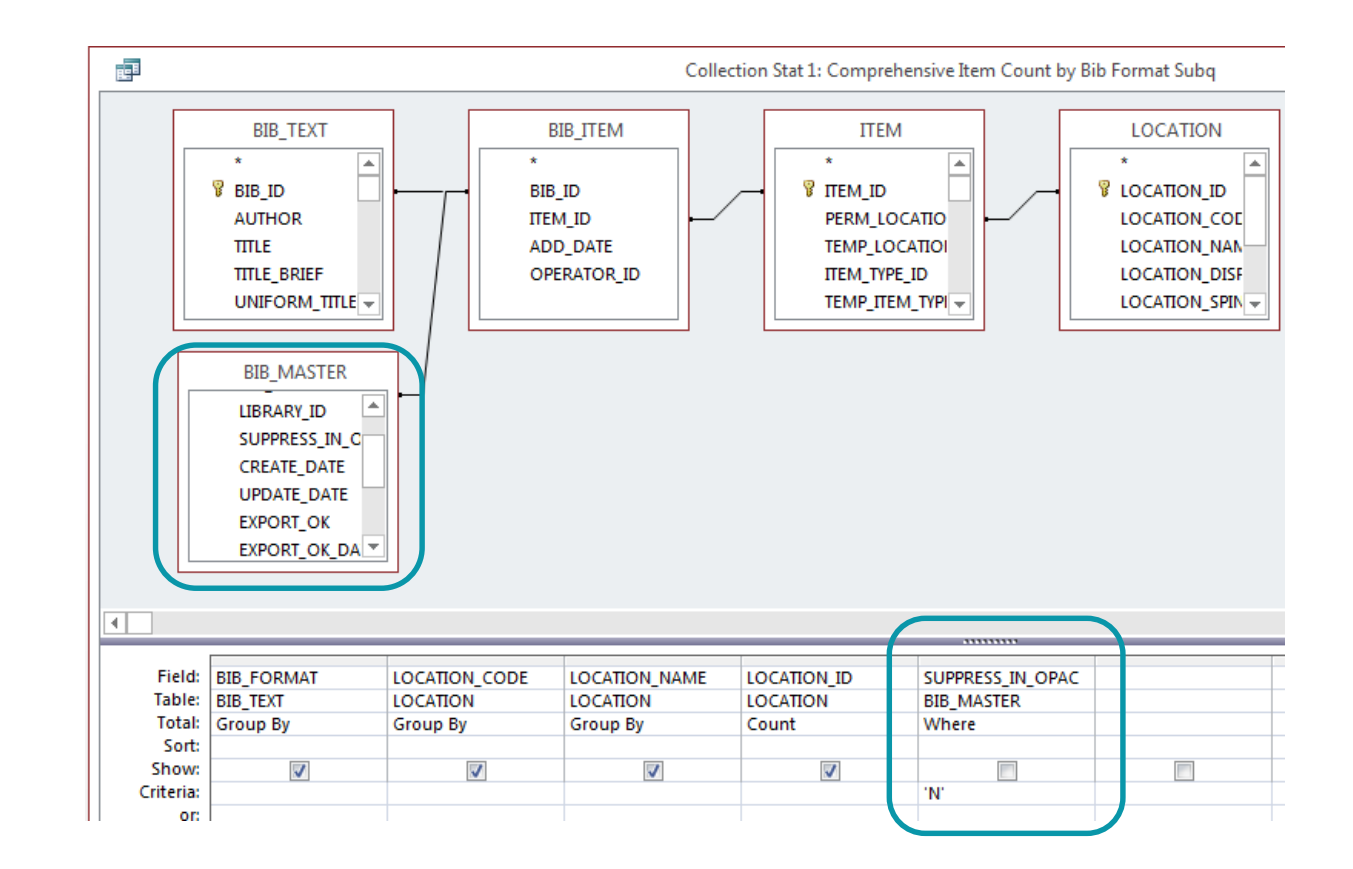

#### Library-Wide Title Count

- Easy: Count unsuppressed bibs
- Collection Stat 6
- Challenging: Count unsuppressed bibs by location
	- Get bibs and mfhds, including location
	- Group by BIB\_ID, min(location)
	- Counts title only in the first location found

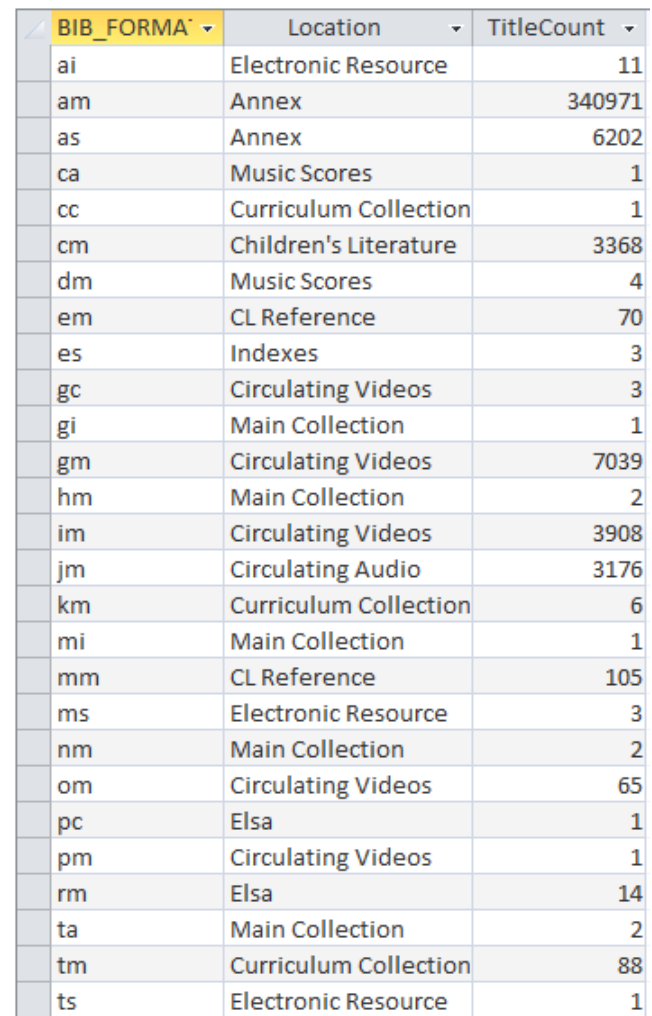

## Electronic Resources Count

- Typical strategy: Count bibs in e-resource **locations** 
	- Overcomes single bib choices for print + electronic
	- Overcome ambiguities in MARC coding (e.g., multiple 007s, 338s, 245\$h)
	- Exclude reserves
- Experimental strategy: find using fixed field values:  $008$  Form byte = s or o
	- About 85% of bibs found by location;
	- 99% of well-coded bibs by location

where (bib007smd1 in ('cr','sr','sz','vz') or bib007smd2 in ('cr','sr','sz','vz')) or bibform in ('o','s') or (bib006type = 'm' and bib006form in  $('o', 's')$ )

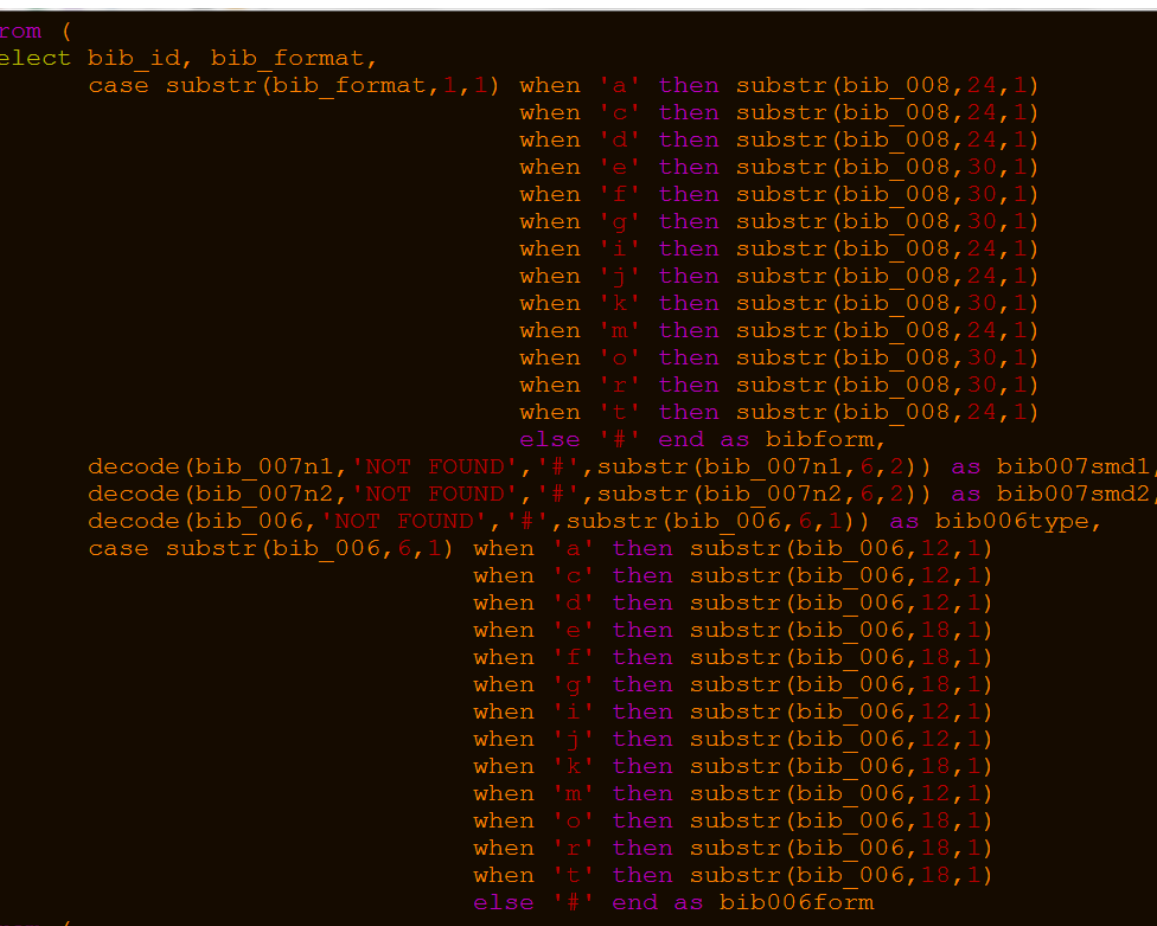

#### The BIB\_FORMAT\_DISPLAY table

- Replacement text for BIB\_TEXT.bib\_format (i.e., MARC Leader/06-07)
- May be updated in SysAdmin:
	- Search > Title List Material Type Display

Query Usage

- Used in Collection Stat 1, 2, 3, 4, 6
- Join between BIB\_TEXT.bib\_format and BIB\_FORMAT\_DISPLAY.bib\_format

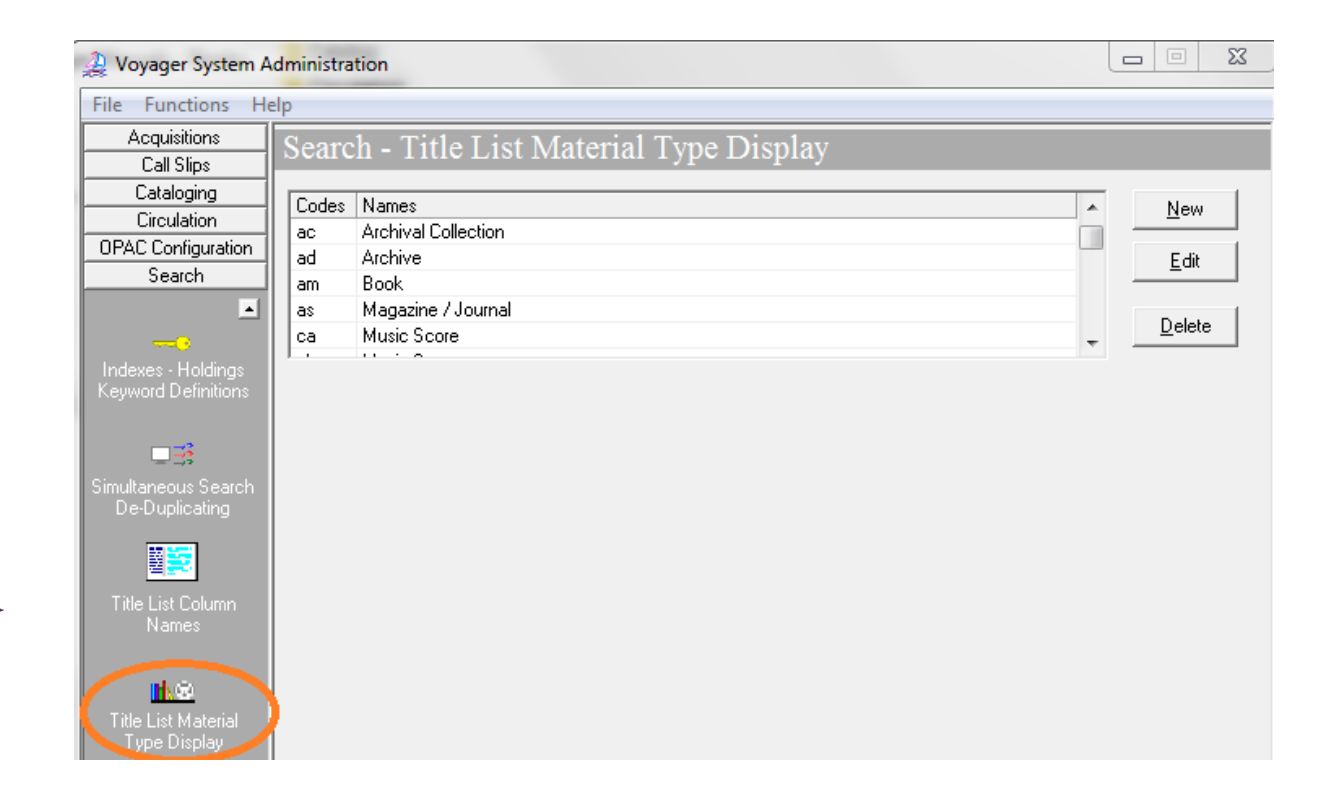

## Accounting for the Unknown

- Use outer join if table is incomplete
- Use IIF() code to check if a value is present or return "Unknown format"

Best Practice

- Add the missing values in SysAdmin
- Refer to MARC documentation [\(www.loc.gov/MARC](http://www.loc.gov/MARC)) or OCLC Bibliographic Formats & Standards [\(www.oclc.org/bibformats/en.html\)](http://www.oclc.org/bibformats/en.html)

IIf(test condition, output on true, output on false)

IIf([bib\_format\_display] Is Null, [bib\_text].[bib\_format] & "=Unknown format", [bib\_format\_display].[bib\_format] & "=" & [bib\_format\_display].[bib\_format\_display]) AS BibFormat

See https://www.carli.illinois.edu/products-services/i-share/reports/secure/sql-desc#12-19a

Any questions on today's topics?

What would you like to see or discuss?

Any help that you would like now?

Thanks for your time!